**AutoCAD Crack License Code & Keygen Free Download [Latest-2022]**

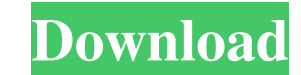

### **AutoCAD Crack + License Code & Keygen [32|64bit] 2022**

AutoCAD is the world's leading and most widely used 2D CAD platform, for developing architectural and engineering blueprints for the construction of buildings, other structures, and machinery. Most industries require archi help users plan, design and draft floor plans, drawings and models, among other professional activities. AutoCAD models can be integrated into other software, making it possible to be used for other project tasks. Features allow users to create professional drawings. Some of the features of AutoCAD are as follows: Ability to publish documents to the Internet, making it possible to share the drawing with friends and family members Creation of drawings to 3D Creation of presentations, brochures, and other documents Inserting 2D and 3D text Converting bitmap images to vector-based shapes Adding vector shapes to the drawing Creating labels Building management feat blueprints Creation of schedules and schedules of progress Integration with other software, making it possible to be used for other project tasks Creation of drawings and 2D models using a mouse Introduction to AutoCAD 202 architects or engineers because of AutoCAD. AutoCAD software is used by various businesses, such as real estate agencies, building and construction firms, and engineering firms. Getting Started with AutoCAD The AutoCAD 202 drawings. It is also used by many other industries, such as construction, manufacturing, transportation, building, and engineering firms. However, it is important to understand some aspects of AutoCAD to get started. Once Format AutoCAD 2020 is a CAD application for both PC and Mac. It can be purchased at an affordable price. The users can use AutoCAD software to create different types of drawings, such as floor plans, drawings, blue

# **AutoCAD Crack+ Keygen**

tag in the XML source for Web Help creates a link to a specific documentation URL. AutoCAD Crack's handling of text allows the input and retention of both Unicode and Multi-Byte encodings. Its handling of text is similar t such as Acrobat Reader, the text is still there. Although the default US English spell checking of AutoCAD is "tru" (true), there is a separate spell checking language, abbreviated "lisp", which has its own dictionary and to load using the LISP command. "lisp" spell checking operates using the dictionary used by the operating system. The IFC (interchange format) and DXF (drawing exchange format) can be sent and received with other programs, file type for the IFC format. The DIML file (design information markup language) is the file type for the DXF format. Operating system compatibility AutoCAD has native support for Microsoft Windows, Linux, Mac OS X, and So systems, the LISP command can be used to load Windows add-ons and the same add-on file can be used across platforms. The SDK (software development kit) is available for developers to write code for AutoCAD. As of 2013, Aut versions on Microsoft Windows 7 and later and on Mac OS X 10.5 and later. AutoCAD 2012 for Windows is available in both 32-bit and 64-bit versions. AutoCAD R2009 is available in 32-bit and 64-bit versions. AutoCAD 2011 for AutoCAD LT 2009 have only 32-bit versions. AutoCAD Architecture 2012 and AutoCAD Electrical 2012 have only 32-bit versions. AutoCAD Civil 3D 2013 has 32-bit and 64-bit versions. AutoCAD 2014 and AutoCAD Architecture 2014 h

### **AutoCAD Product Key [Mac/Win] [Latest-2022]**

Get the IP Address. Click on "Properties" Now you see an "IP" field. Copy this IP address. Next we need to download the binaries for Autocad & Autocad Addins from [revisioncode]( Open it and download the binaries. Now open After that open the exe of autocad addin. Go to "Default" and select "autocad addin". Click on "Exit". Now close the above exe. Now start the exe of Autocad again and put the IP address of the server you have. It will star the File Tab Next we need to write the path of the file and click on "Ok". Now click on "Ok" again. Now we need to write the IP address of the server and click on "Ok". Now go to "Autocad 2016" tab. Now open the "Command L server where Autocad resides. Now write the path of the downloaded binaries. As we have done this on the server, now write the path here also. Now click on "Ok" It will start downloading now and in a few seconds it will be "Autodesk Autocad" Now click on "Connect" Now write your username and your password and click on "Ok" Now in the left panel click on "Configure" Now look for the ip address, enter the "64.35.172.104" It will start connecti

#### **What's New in the?**

Or scan paper and instantly edit your drawing. Easily view the changes made to your drawing. Prevent your design from being affected by previous updates. Preview your drawing online while you're making changes and incorpor AutoCAD. Use AutoCAD's powerful new undo system to quickly reverse edits and make a change that you can easily revert back to later. New shortcuts and commands for faster drawing and editing. Thanks to our community, you c feature is available in AutoCAD LT 2020 (not available in AutoCAD LT 2019) and features for multiple Windows (GIFs) and Mac (IMG) graphics formats. See features in the video below. File formats: A new 4K video format enabl CMYK files, as well as the new added option for adding a CMYK profile to LAB and CMYK files. Export to PNG and JPEG. Plus more: The AutoCAD team has worked hard to improve our color management system, and we've added more drawings. The AppWorkshop is a powerful tool for designing while on the go. Autodesk SketchBook®? is optimized for AutoCAD. We've made improvements to work on newer versions of Windows, including better support for Windows to configure an unlimited number of open files on your machine. The ribbon can now be hidden, and ribbon design elements can be fully customisable. We've improved the way you can add and edit layers, including having the a allowing you to add and edit text in a more intuitive way. The Power BI Service can be used to create and share reports from AutoCAD drawings. Your own custom brand image can now

# **System Requirements:**

Hardware Specifications: CPU: Dual Core Processor with Hyper Threading GPU: DirectX 12 Compatible Graphics Card RAM: 8 GB Hard Disk: 60 GB Support: Windows 10 64-bit Screenshots: System Requirements:PC/Mac: Minimum System Software, Inc. and may not be used without permission. Q: Does the Android emulator keep a cache of what it displays on the phone

<https://www.pronitron.com/advert/autocad-2019-23-0-crack-with-serial-key-free-download-win-mac/> <http://www.astrojan.nl/?p=2202> <https://www.beatschermerhorn.com/?p=3105> <https://psychomotorsports.com/snowmobiles/5360-autocad-2023-24-2-crack-latest/> <https://peaceful-cliffs-09772.herokuapp.com/AutoCAD.pdf> <http://franceimagepro.com/?p=9449> <https://copainca.com/?p=81953> <https://alumbramkt.com/autocad-2023-24-2-crack-incl-product-key-free-download/> [https://cromaz.com.br/upload/files/2022/06/JpJDxatwGZFYU76UlUX2\\_07\\_a2c2893e4a1cd14b2049d7d4cb8c2a78\\_file.pdf](https://cromaz.com.br/upload/files/2022/06/JpJDxatwGZFYU76UlUX2_07_a2c2893e4a1cd14b2049d7d4cb8c2a78_file.pdf) <https://crimebarta.com/wp-content/uploads/2022/06/banndar.pdf> <http://insenergias.org/?p=1886> [https://fessoo.com/upload/files/2022/06/ZwkUPetfKj3b7n3LC9LM\\_07\\_a2c2893e4a1cd14b2049d7d4cb8c2a78\\_file.pdf](https://fessoo.com/upload/files/2022/06/ZwkUPetfKj3b7n3LC9LM_07_a2c2893e4a1cd14b2049d7d4cb8c2a78_file.pdf) <https://agile-dusk-63314.herokuapp.com/AutoCAD.pdf> <https://lerochlab.fr/wp-content/uploads/2022/06/AutoCAD-5.pdf> <http://headlinesmissed.com/2022/06/07/autocad-20-0-crack-win-mac-latest-2022/> [https://social.deospace.com/upload/files/2022/06/rAQrL39q8wVPeGFQDQFr\\_07\\_a2c2893e4a1cd14b2049d7d4cb8c2a78\\_file.pdf](https://social.deospace.com/upload/files/2022/06/rAQrL39q8wVPeGFQDQFr_07_a2c2893e4a1cd14b2049d7d4cb8c2a78_file.pdf) <https://omidsoltani.ir/224222/autocad-latest-2022-2.html> <https://www.bywegener.dk/wp-content/uploads/2022/06/harkamb.pdf> <https://www.5etwal.com/autocad-crack-free-download-latest-3/> <https://hanffreunde-braunschweig.de/autocad-crack-with-registration-code-free-pc-windows-updated/>